## Одномерные массивы

Введение

Массив – это фиксированное кол-во элементов одного и того же типа, объединенных одним именем, каждый элемент имеет свой номер.

## 1. type MyArray =Array  $[n1..n2]$  TUN  $\Box$  JJemehtob; var a: MyArray;

2. var a: Array [n1..n2] of тип\_элементов;

- Способ  $\mathbf 1$
- const  $n=50$ ;

 $\cdots$ 

A : array [I..n] of integer; var i : integer;

```
writeln('Введите', n, 'элементов массива');
for i := I to n do Read(a[i]);
```
#### Способ 2.

## randomize;

## for  $i = 1$  to n do begin  $a[i] := -25 + \text{random}(50);$ write $\left($  a[i] :4) end;

# writeln ('Maccub :'); **for**  $i := 1$  **to** n **do** write  $('a[i], ']=', a[i])$ ; writeln;

#### IV. Сумма элементов массива:

## $s := 0;$ for  $i := 1$  to  $n$  do  $s := s + a[i];$

V. Поиск минимального элемента и его номера.

- $K := I$ ; **for** i := 2 **to** n **do if** a[i]  $\leq$  a[k] **then**  $k := i$ ; **результат**:
- k номер минимального элемента, a[k] - значение минимального.

### Представление в памяти

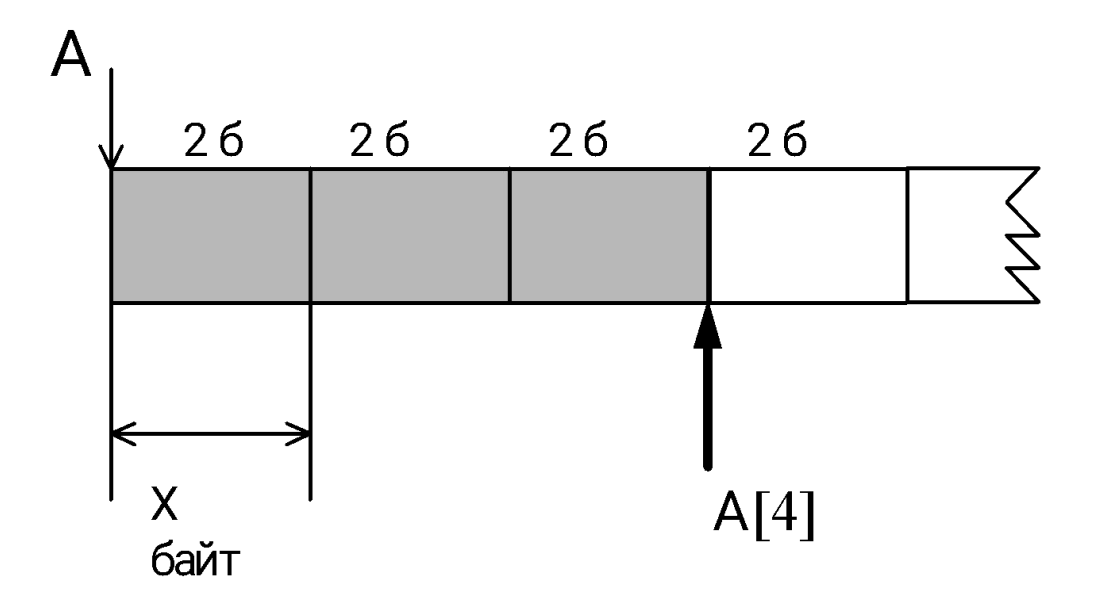

#### АДРЕС ( A [ I] )= АДРЕС ( A[1] )+ (i-1) \* Х байт,

где X байт - размер одного элемента

n.

### Поиск минимального элемента и его номера.

 $K :=$  |; for  $i := 2$  to n do if  $a[i]$  <  $a[k]$  then  $k := i$ ;

результат: k - номер минимального элемента, a[k] - значение минимального.